## [Terug naar index](http://www.janalbregtse.nl/PSPX9/) Reddingboot dag mei 2017 II een helicopter wegtoveren met PSPX9 …..

Liggende A4 PDF

We hebben een foto van reddingboot dag 2017 met 2 helikopters boven de haven… daarvan gaan we er **één verwijderen**

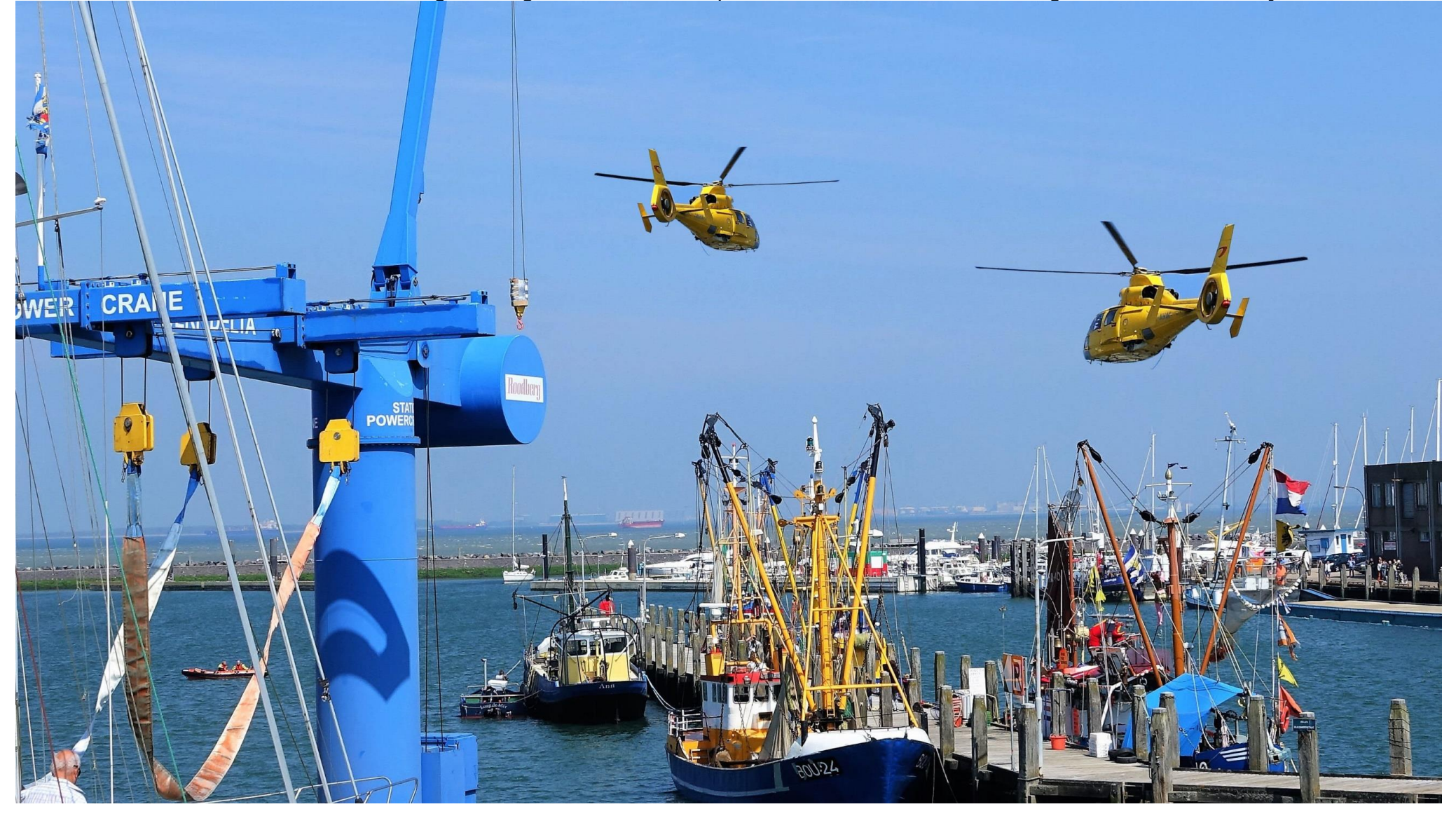

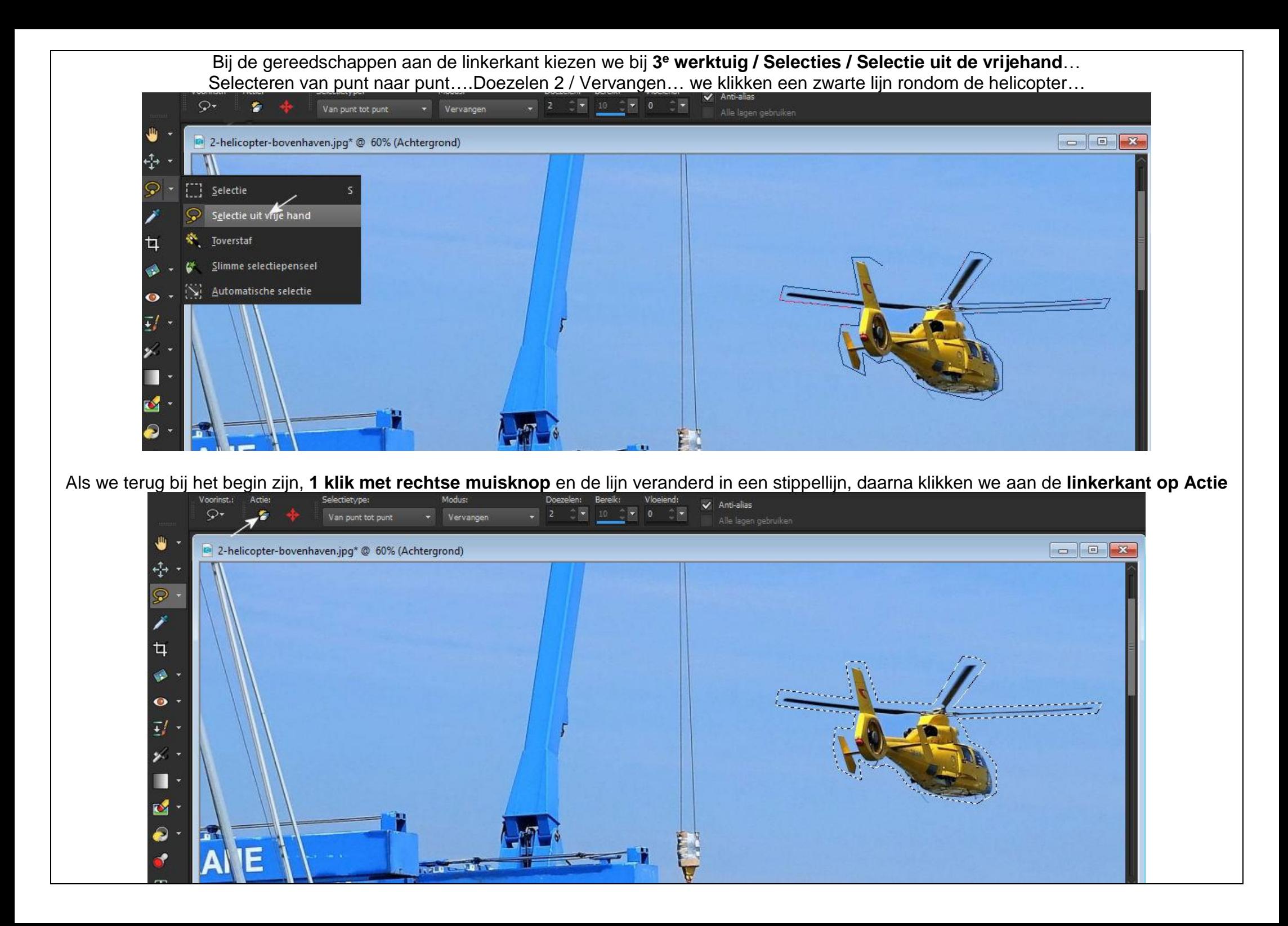

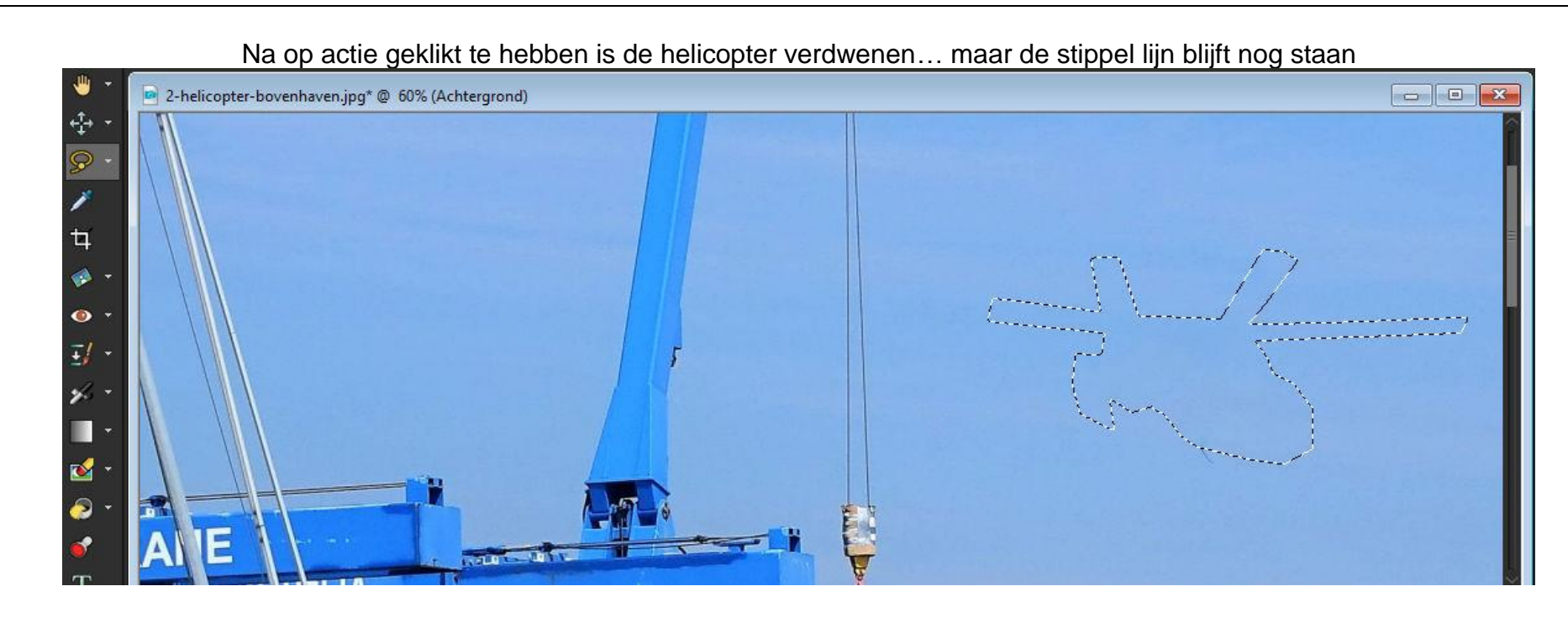

Oei, er blijft nog een ongerechtigheidje staan, daarvoor kiezen we **Automatische selectie**, en trekken er een vierkant rond en klikken op **Actie.**<br>Notes and an active selectione:

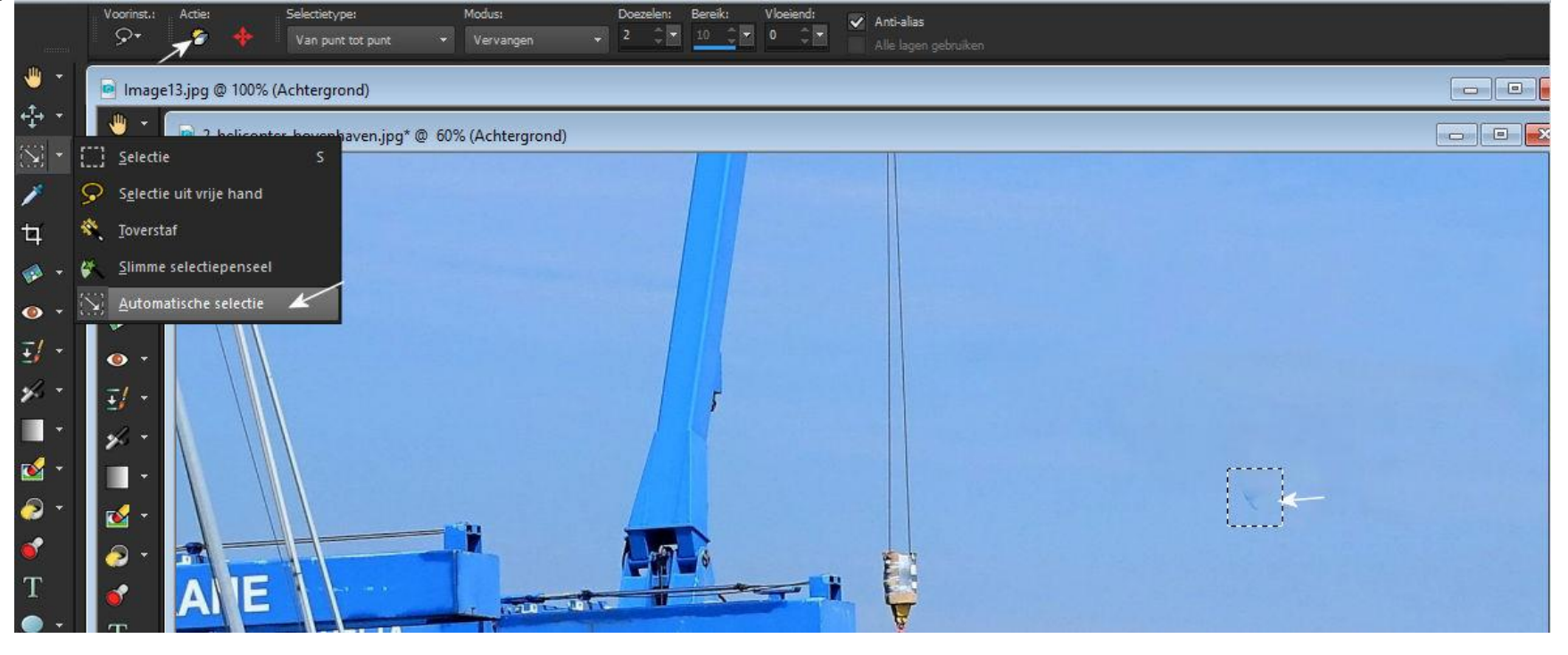

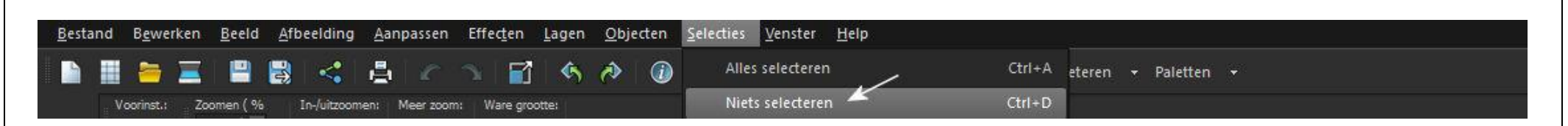

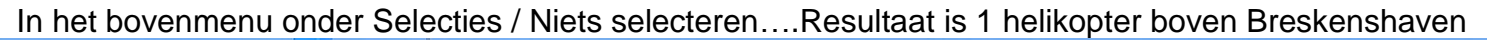

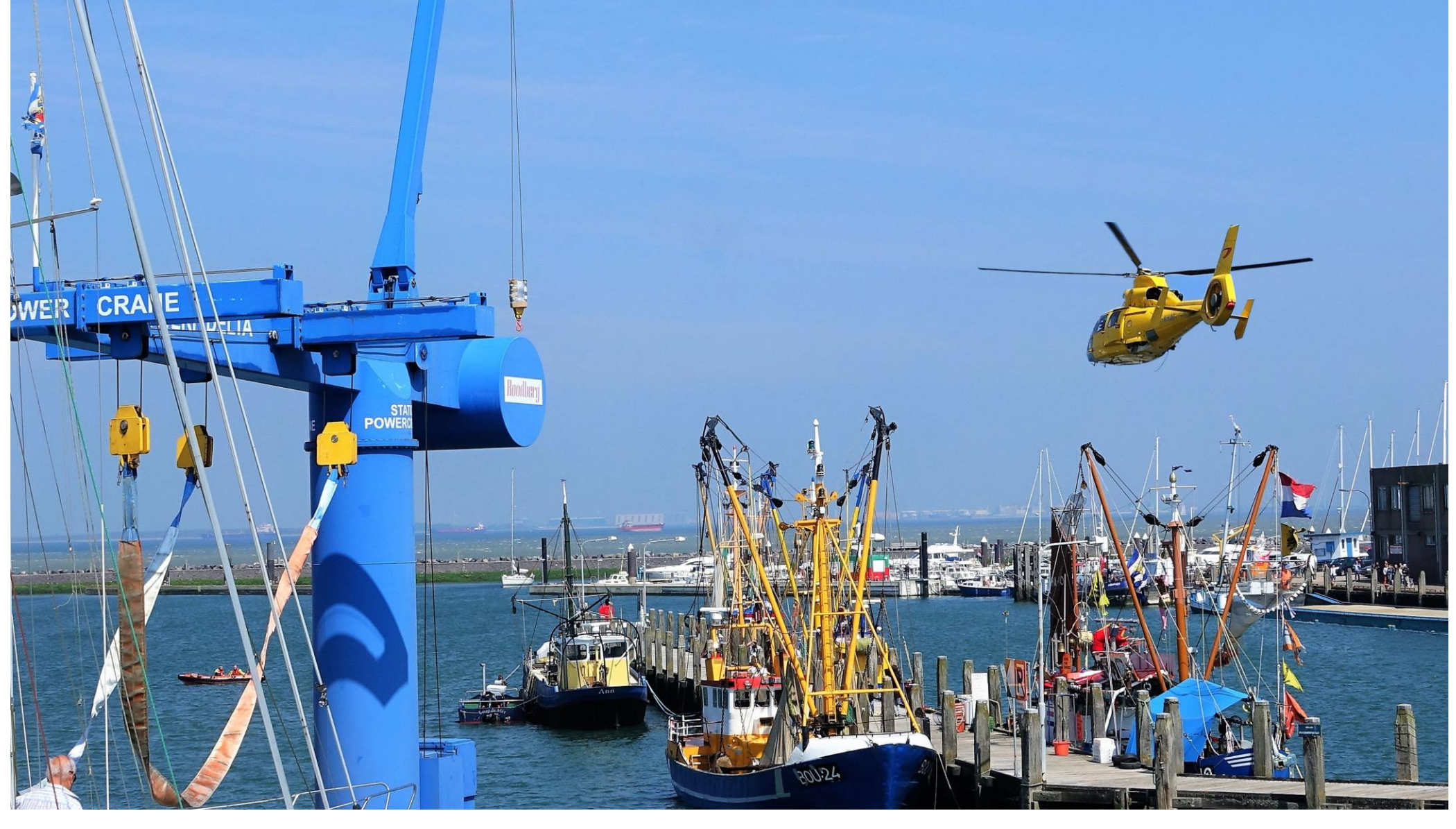